# **pydomiporta Documentation**

*Release 0.0.1*

**Michał Bartlakowski**

**Nov 24, 2017**

### Contents:

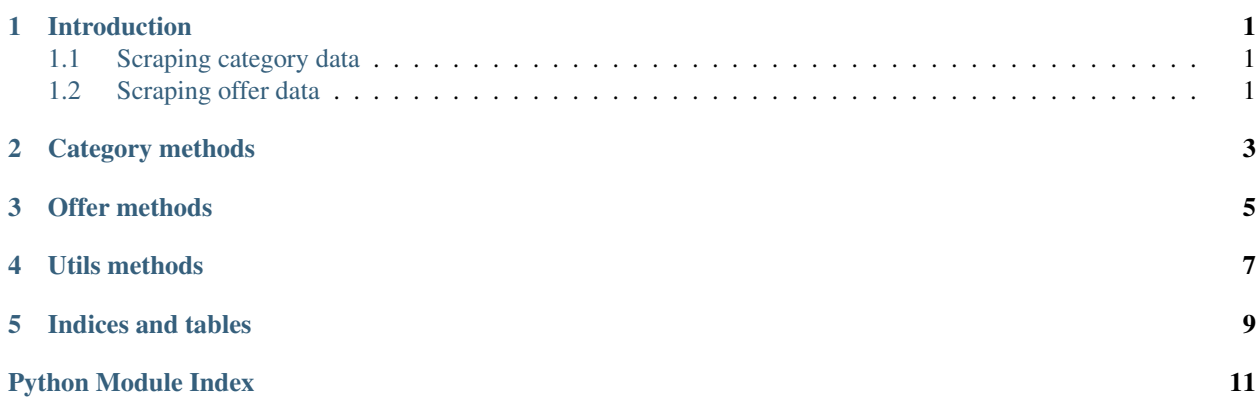

#### Introduction

<span id="page-4-0"></span>pydomiporta supplies two methods that can be used to scrape data from Domiporta website

### <span id="page-4-1"></span>**1.1 Scraping category data**

This method scrapes available offer urls from Domiporta search results with parameters .. autofunction:: domiporta.category.get\_category

The function above can be used like this:

```
filters = {'Price.From': 1500, 'Pietro.To': 3}
offer_urls = domiporta.category.get_category(url=None, 'Mieszkania', 'wynajme',
˓→'Pomorskie', 'Gda´nsk', filters)
```
The code above will put a list of urls containing all apartments found in the given category into the offers\_url variable

#### <span id="page-4-2"></span>**1.2 Scraping offer data**

This method scrapes details of offer .. autofunction:: domiporta.offer.get\_offer\_data

The function above can be used like this:

```
details = domiporta.offer.get_offer_data(url)
```
the code above will create dictionary with details of offer from given url

#### Category methods

```
domiporta.category.get_category(url=None, category='nieruchomosci', transac-
                                    tion_type='wszystkie', voivodeship=None, city=None,
                                    street=None, filters=None)
```
Parses available offer urls from given category search page

#### Parameters

- **url** (str, None) Url to search web page
- **category** Type of property of interest (Mieszkanie/Dom/Garaz/Działka) ˙
- **transaction\_type** Type of transaction
- **voivodeship** Voivodeship
- **city** City
- **street** Street
- **filters** Dictionary with additional filters

:type category:str, None :type transaction\_type: str, None :type voivodeship: str, None :type city: str, None :type street: str, None :type filters: dict, None :return: List of urls of all offers for given parameters :rtype: list

```
domiporta.category.get_offers_from_category(url)
     Parses available offer urls from given category from given page
```
Parameters url  $(str)$  – Defined url for Domiporta page with offers

Returns List of urls from given page

Return type list

### Offer methods

#### <span id="page-8-1"></span><span id="page-8-0"></span>domiporta.offer.**get\_gps\_data**(*content*) Parse latitude and longitude

Parameters **content** – raw html

Returns list with geographical coordinates or None if can't find

Return type list

domiporta.offer.**get\_meta\_data**(*markup*) Parse meta data

Parameters **markup** – raw html

Returns dictionary with data

Return type dict

domiporta.offer.**get\_offer\_data**(*url*) Parse details about given offer

Parameters  $ur1(str) - Url$  to offer web page

Returns Details about given offer

Return type dict

#### Utils methods

```
domiporta.utils.encode_text_to_html(text)
```
Change text to lower cases, gets rid of polish characters replacing them with simplified version, replaces spaces with dashes

**Parameters**  $\textbf{text}(str)$  **– text to encode** 

Returns encoded text which can be used in url

Return type str

domiporta.utils.**get\_content\_from\_source**(*url*) Connects with given url

If environmental variable DEBUG is True it will cache response for url in /var/temp directory

Parameters url  $(str)$  – Website url

Returns Response for requested url

domiporta.utils.**get\_url**(*category='nieruchomosci'*, *transaction\_type='wszystkie'*, *voivodeship=None*, *city=None*, *street=None*, *filters=None*)

Create url to Domiporta search web page with given parameters and filters

#### Parameters

- **category** Type of property of interest (Mieszkanie/Dom/Garaż/Działka)
- **transaction\_type** Type of transaction
- **voivodeship** Voivodeship
- **city** City
- **street** Street
- **filters** Dictionary with additional filters

:type category:str, None :type transaction\_type: str, None :type voivodeship: str, None :type city: str, None :type street: str, None :type filters: dict, None :return: Url to Domiporta search web page :rtype: str

Indices and tables

- <span id="page-12-0"></span>• genindex
- modindex
- search

Python Module Index

<span id="page-14-0"></span>d

domiporta.category, [3](#page-6-0) domiporta.offer, [5](#page-8-0) domiporta.utils, [7](#page-10-0)

#### Index

#### D

domiporta.category (module), [3](#page-6-1) domiporta.offer (module), [5](#page-8-1) domiporta.utils (module), [7](#page-10-1)

#### E

encode\_text\_to\_html() (in module domiporta.utils), [7](#page-10-1)

#### G

get\_category() (in module domiporta.category), [3](#page-6-1) get\_content\_from\_source() (in module domiporta.utils), [7](#page-10-1) get\_gps\_data() (in module domiporta.offer), [5](#page-8-1) get\_meta\_data() (in module domiporta.offer), [5](#page-8-1) get\_offer\_data() (in module domiporta.offer), [5](#page-8-1) get\_offers\_from\_category() (in module domiporta.category), [3](#page-6-1) get\_url() (in module domiporta.utils), [7](#page-10-1)